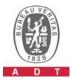

## PHOTOGRAPHS OF THE TEST CONFIGURATION

Set UUT as Client without radar detection mode (Radar injected into Master)

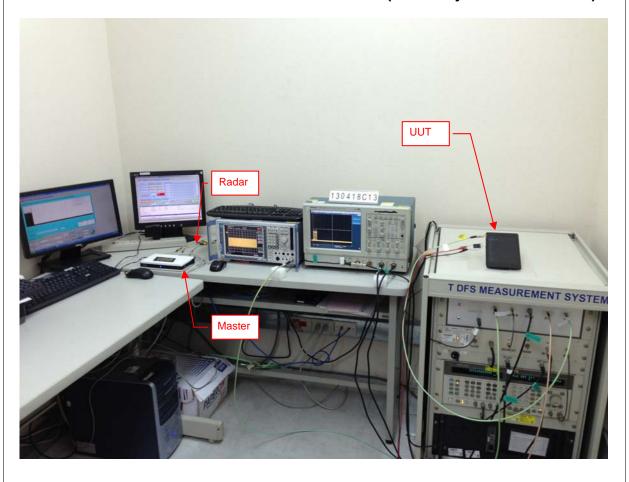